## **Расписание занятий 7 класса на 16.01.2024г.**

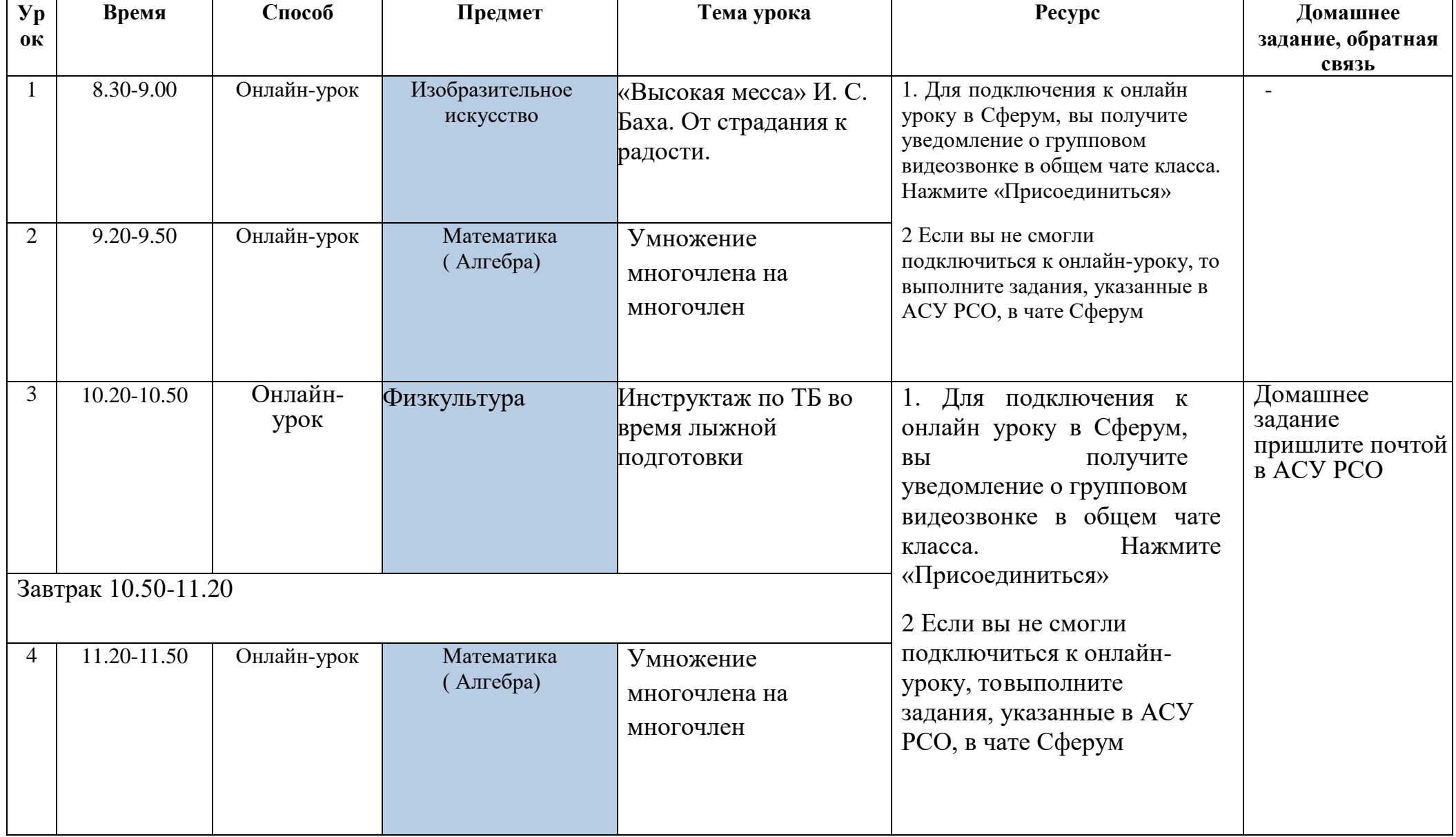

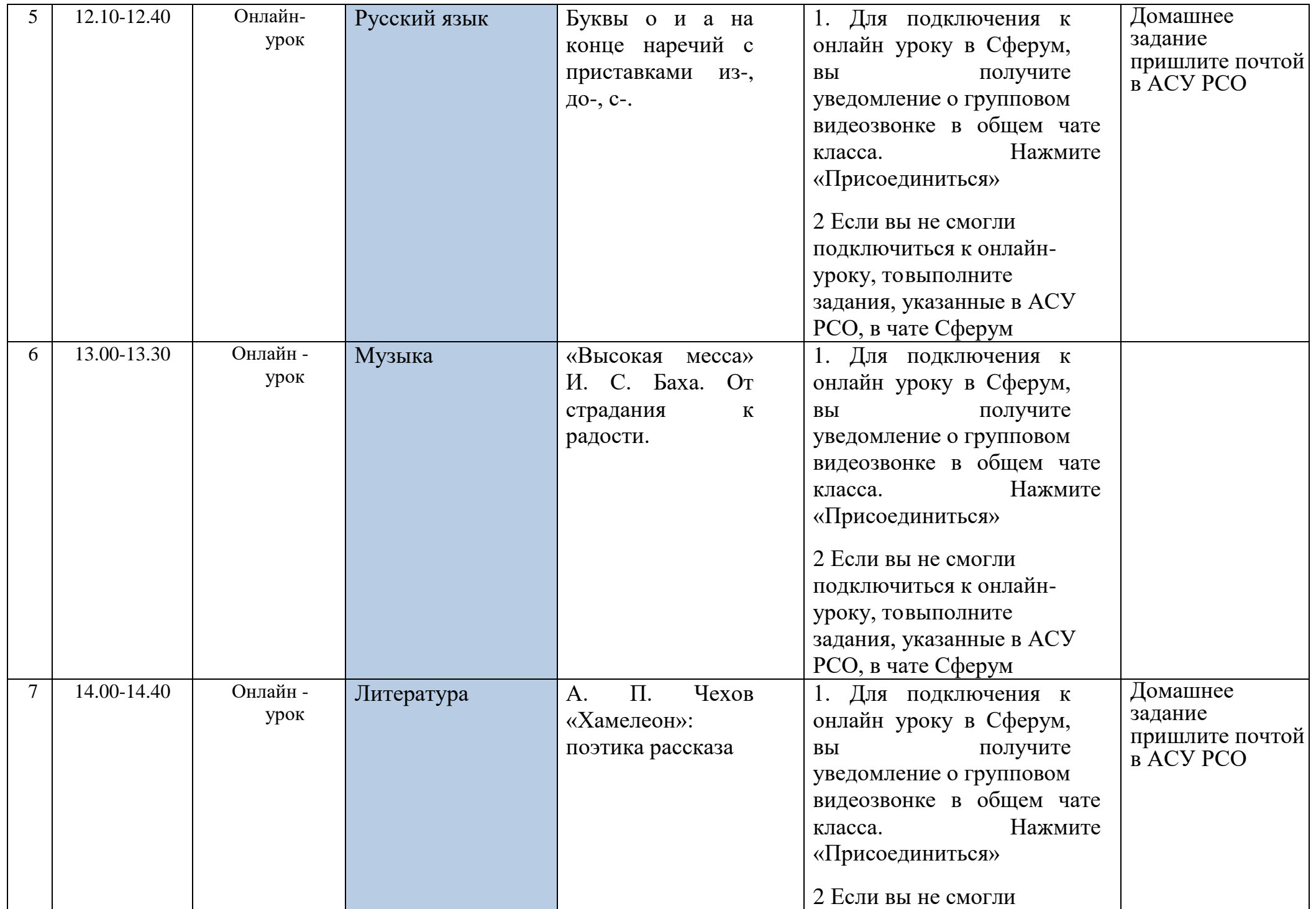

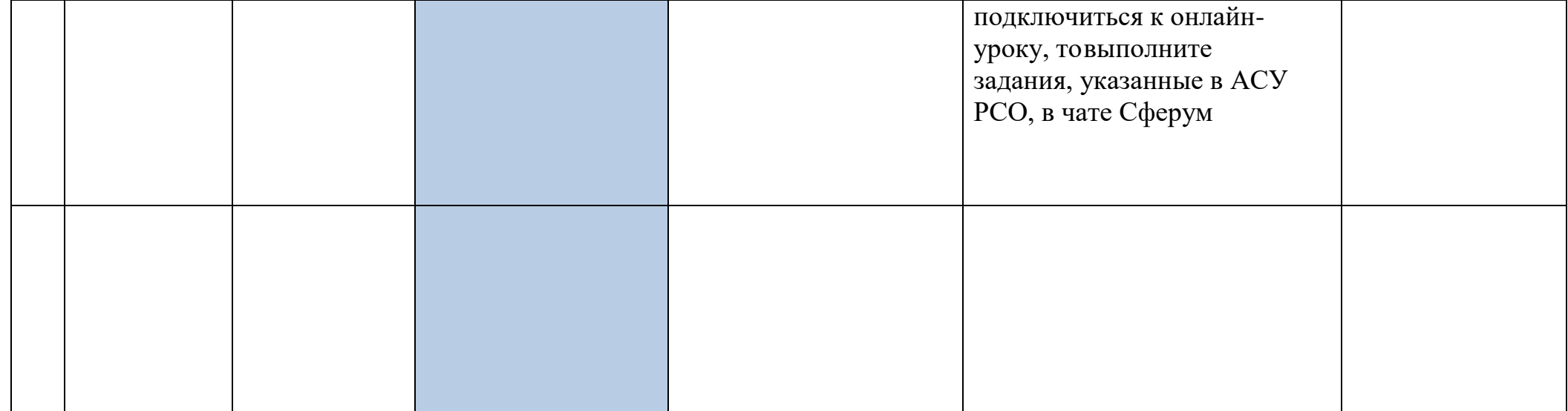